## Completing Non-University Investigator Registration

Non-University affiliates do not have a **NetID** and must register with the University of Illinois System to access the *START myDisclosures* application.

Creating an account as a Non-University affiliate

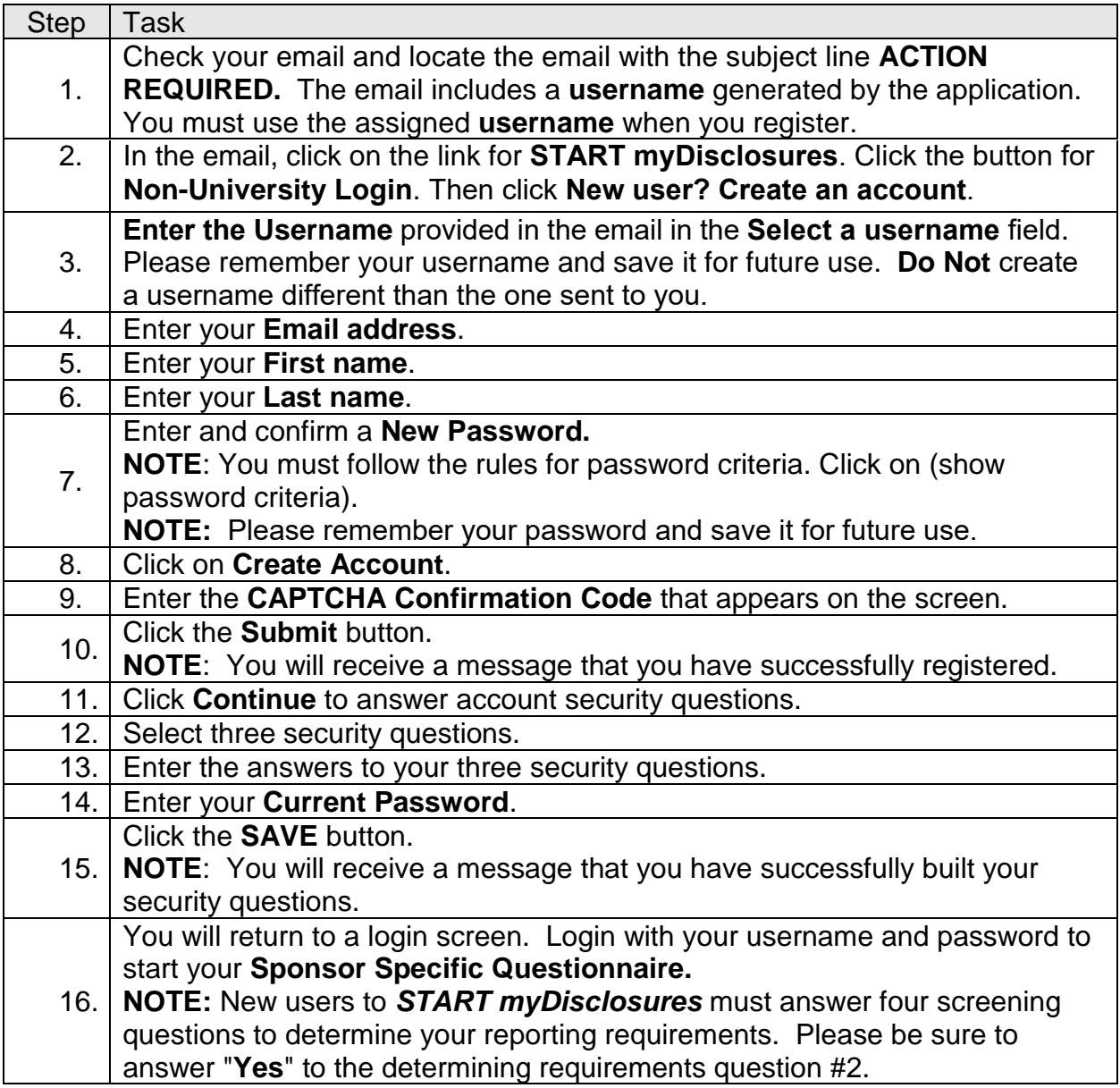